Высшая школа экономики План практического занятия на тему «Использование инструментов коллаборативной работы по философии Agile»

1

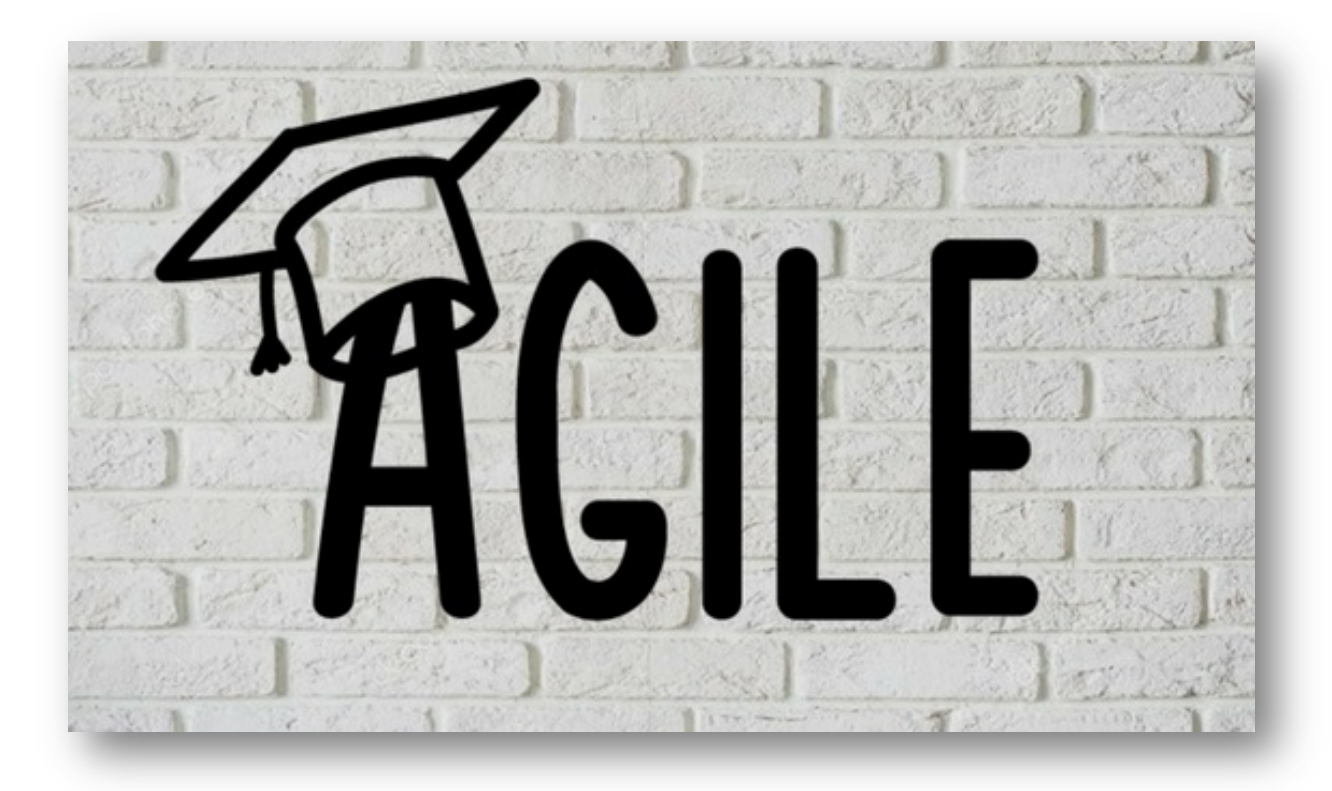

# **План практического занятия на тему «Использование инструментов коллаборативной работы по философии Agile»**

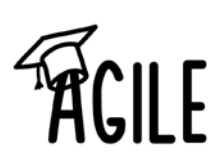

Практические занятия представляют собой, как правило, занятия по решению различных прикладных задач, образцы которых были даны на лекциях. В итоге у каждого обучающегося должен быть выработан определенный профессиональный подход к решению каждой задачи и интуиция. В связи с этим вопросы о том, сколько нужно задач и какого типа, как их расположить во времени в изучаемом курсе, какими домашними заданиями их подкрепить, в организации обучения в вузе далеко не праздные. Отбирая систему упражнений и задач для практического занятия, преподаватель стремится к тому, чтобы это давало целостное представление о предмете и методах изучаемой науки, причем методическая функция выступает здесь в качестве ведущей.

Для эффективного знакомства с методологией agile и ее принципами работы, было предложено провести практическое занятие на тему «Использование инструментов коллаборативной работы по философии Agile» для решения игровой задачи по строительству нового учебного центра для Пермского кампуса НИУ ВШЭ.

**Цель практического занятия** – освоение принципов организации проектной работы по философии agile с применением соответствующих инструментов коллаборативной работы, а именно Microsoft Office 365.

## **Задачи практического занятия:**

- Постановка университетской задачи, которую нужно решить в рамках практического занятия;
- Определение возможных вариантов решения данной проблемы (методом мозгового штурма);
- Выявление наилучшего варианта решения поставленной задачи;
- Выбор варианта представления идеи команды (презентация, видео, устный доклад и т.д.);
- Формулировка этапов по разработке презентации (с разбитием их на подзадачи для каждого участника команды);
- Определение времени, необходимого на прохождение каждого этапа работы;
- Интеграция результатов обсуждения в команде в инструмент коллаборативной работы Microsoft Office 365, а именно Microsoft OneNote;

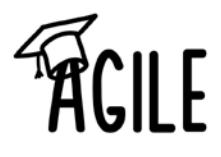

- Создание финальной презентации (текста, рисунка) для представления идеи;
- Обсуждение полученного результата и взаимодействия команды в процессе решения проблемы.

# **Почему Microsoft Office 365?**

Microsoft Office 365 — это программный продукт, объединяющий набор вебсервисов, который распространяется на основе подписки по схеме «программное обеспечение + услуги» (англ. Software plus services). Набор предоставляет доступ к различным программам и услугам на основе платформы Microsoft Office, электронной почте бизнес-класса, функционалу для общения и управления документами.

*Microsoft Office 365 отвечает большинству требований, предъявляемым к инструментам Agile: наличие единой коллаборативной площадки для всех исполнителей проекта, возможность назначить разные роли и разные доступ к материалам разных людям, наличия планировщика действий с привязкой даты и исполнителя и др.*

Microsoft OneNote (прежнее название Microsoft Office OneNote) — программа для создания быстрых заметок и организации личной информации, блокнот с иерархической организацией записей, может служить аналогом обычного канцелярского блокнота. Входит в состав пакета Microsoft Office. 17 марта 2014 года стала бесплатной, её можно скачать отдельно с сайта Microsoft.

Рабочее пространство OneNote представляет собой пустой лист, в любом месте которого можно делать текстовые и рукописные заметки, рисунки, а также записывать голосовые комментарии. Также информацию в OneNote можно перетаскивать мышью из окна браузера. В данной программе отсутствует иконка «Сохранить», так как введённые данные сохраняются автоматически.

Листы объединяются в разделы, а разделы объединяются в записные книжки. Список листов в разделе находится справа от текущего листа, список разделов - сверху, а список открытых записных книжек - слева.

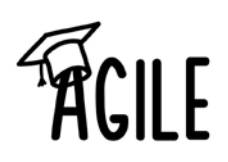

Сделанные записи можно отправлять по электронной почте как в формате HTML, так и в виде вложенного файла OneNote.

#### **Описание проведения практического занятия**

В рамкам проведения практического занятия необходим руководитель, который отслеживает распределение участников по командам; организует взаимодействие как внутри команды, так и с другими командами, а также заказчиком; дает задание, которое нужно решить в рамках практического занятия; объясняет правила, а также в каком виде должны быть представлены результаты работы команды; следит на временем каждой итерации и летучки и подводит итоги практического занятия.

Также необходим специалист по технической части, в задачи которого входит организация коллаборативного пространства для работы команд, подключение каждого участника к системе, помощь в освоении программного инструмента и другие технические вопросы.

Кроме того, необходим заказчик проекта. Он является инициатором задачи, которую предстоит решить командам, дает первоначальные установки, отвечает на вопросы команд в процессе реализации идеи, дает обратную связь каждой команде на летучках с возможностью корректировки направления работы команды, а также делает заключение в конце практического задания – принимает заказчик работу команд или нет.

Для проведения данного практического занятия необходимо обеспечить компьютерами с доступом в интернет каждого участника (персональные компьютеры или компьютерный класс), также необходим проектор, для вывода результатов работы команд на экран.

Время проведения практического занятия зависит от сложности задачи и количества итераций команд, но в целом составляет 2-3 часа.

## **Как это было на семинаре**

Практическое занятие проводила руководитель проекта – Карпычева С.А. совместно с коллегой из Москвы – Клубовой М. А.

За техническую часть практического занятия отвечал Незнанов А.А.

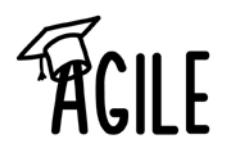

В практическом занятии приняло участие 12 человек – преподаватели НИУ ВШЭ - Пермь и других вузов города.

**Задача**, которую должны были решить участники практического занятия, была сформулирована следующим образом: московский кампус НИУ ВШЭ, проанализировав аудиторный фонд пермского филиала, пришел к выводу, что он не удовлетворяет текущим потребностям филиала. Для решения сложившейся ситуации и реализации дальнейших планов по развитию филиала руководство НИУ ВШЭ решило выделить финансовые средства на постройку нового учебного центра в НИУ ВШЭ - Пермь. В данной ситуации заказчик только финансирует постройку, все остальные активности, связанные с реализацией проекта, лежат на администрации пермского филиала. В рамках проектной работы ее участники должны были предоставить концепцию нового учебного офиса.

Agile философия предполагает активное взаимодействие команды проекта с заказчиком, которым выступала Давий А.О. для решения данной игровой задачи.

Практическое занятие было разработано командой семинара «Agile: от бизнеса к академии», интегрируя наработки Ирины Архиповой (МГУ) и Павла Рабиновича (МГОУ) следующим образом:

#### Первый этап работы

В самом начале практического занятия представитель команды МАСа, выступая в роли «Заказчика», рассказал о сложившейся проблеме.

Все участники семинара обсудили проект и сформулировали основные направления для его реализации. В частности, участники обозначили, что для строительства нового учебного центра необходимо разработать концепцию учебного центра, его наполнение, выбрать место его расположения, разработать проектный план территории, разработать проект здания, выбрать подрядчиков для реализации проекта, выбрать материалы для строительства здания, продумать необходимые коммуникации, сделать ремонт помещений и укомплектовать его мебелью и оборудованием.

Все задачи были укрупнены в 3 блока:

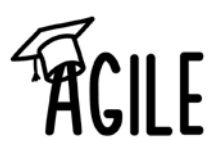

- Разработка концепции учебного центра для Пермского кампуса НИУ ВШЭ;
- Выбор месторасположения учебного центра и разработка проекта территории;
- Выбор материала для строительства корпуса и его внутреннее оснащение.

#### Второй этап работы

На втором этапе все участники практического занятия получили гостевой доступ к существующему проекту семинара «Agile: от бизнеса к академии» в Microsoft Office 365. Эксперт из команды организаторов разбил всех участников проектной работы на 3 команды; команды в ходе совместного обсуждения поделили три крупные задачи между собой; для каждой команды была создана отдельная папка в записной книжке OneNote Microsoft Office 365, которая была видна только ее участникам.

При этом на проектор был выведен экран с компьютера эксперта (Незнанова А.А.) и все участники могли видеть, как выглядит Microsoft Office 365 в целом, если в нем работают несколько проектных команд.

Также Алексей провел небольшой мастер-класс по работе с OneNote Microsoft Office 365 и показал основные возможности данного программного продукта.

#### Третий этап работы

В рамках первой итерации (20 мин.) каждая команда обсуждала поставленные задачи устно и фиксировала основные вопросы/комментарии, план для дальнейших действий и один слайд презентации, используя OneNote Microsoft Office 365, для последующего обсуждения данной информации на встрече всех команд (stand up или «летучка»).

#### Четвертый этап работы

После окончания времени, выделенного на первую итерацию проекта, все команды встретились на 10-минутном stand up. Представитель от каждой команды в течение 3 минут рассказывал о результатах обсуждения своей проектной задачи, «Заказчик» и участники других команд задавали вопросы или давали комментарии. После того, как представитель каждой команды

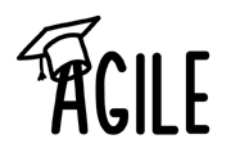

выступил, команды разошлись на вторую итерацию проекта и продолжили работу над задачами с учетом полученной информации.

Проведение небольших по времени stand-up (летучек), которые являются неотъемлемой частью организации проекта по философии agile.

#### Пятый этап работы

Во время второй итерации (20 мин.) участники команд должны были обсуждать проект и свои задачи только с использованием средств Microsoft Office 365, не взаимодействуя лично. Однако личные коммуникации были допустимы для общения с представителями других команд и выяснения или уточнения требований «Заказчика». Такое общение позволяло координировать выполнение задач между собой и дорабатывать блоки проекта синхронно. Результатом работы второй итерации был скорректированный один слайд, демонстрирующий идеи команды относительно поставленных перед ними задач.

Во время второй stand up встречи (10 мин.) представители команд презентовали результаты работы.

#### Шестой этап работы

В рамках третьей итерации (10 мин.) команды, использую OneNote Microsoft Office 365, объединяли свои наработки по проекту и готовили совместную единую презентацию, которая далее была презентована «Заказчику». После итоговой презентации «Заказчик» дал обратную связь по финальной концепции проекта и в целом по работе команд.

Дополнительно стоит отметить, что во время работы команды в OneNote Microsoft Office 365 представитель команды организаторов все время рассказывал участникам проектной работы о возможностях системы, демонстрировал их, отвечал на вопросы коллег о технической реализации определенных функций.

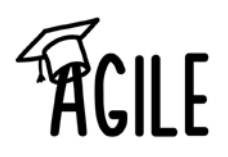

#### **Результаты практического занятия**

Данная структура проектной работы позволила достичь следующих результатов:

- познакомить всех участников проектной работы с инструментом совместной работы OneNote Microsoft Office 365;

- попробовать на практике использовать отдельные функции OneNote Microsoft Office 365 для работы нескольких человек над решением одной задачи;

- продемонстрировать, каким образом работа в Microsoft Office 365 может быть встроена персональные активности преподавателей для решения их практических задач;

- продемонстрировать agile-подход в решении практической задачи (итеративная работа, регулярные встречи и обсуждения результатов, изменения определенных частей проекта при изменении других и пр.).

Как прошло практическое занятие в рамках семинара можно найти по ссылке <https://perm.hse.ru/agile/video>

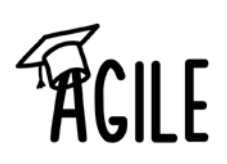